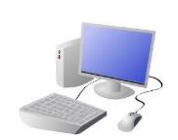

## COMPUTING: CREATING MEDIA- Vector Drawing

**Important Vocabulary**

## **Y5 KNOWLEDGE ORGANISER**

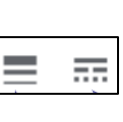

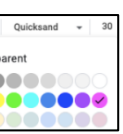

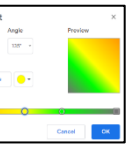

Vector Drawing Tools Icons Toolbar Vector Drawing Move Resize Rotate Duplicate/Copy Organise Zoom Select Alignment Grid Handles Consistency Modify Layers Object Paste Group Ungroup Reuse Improvement Alternatives

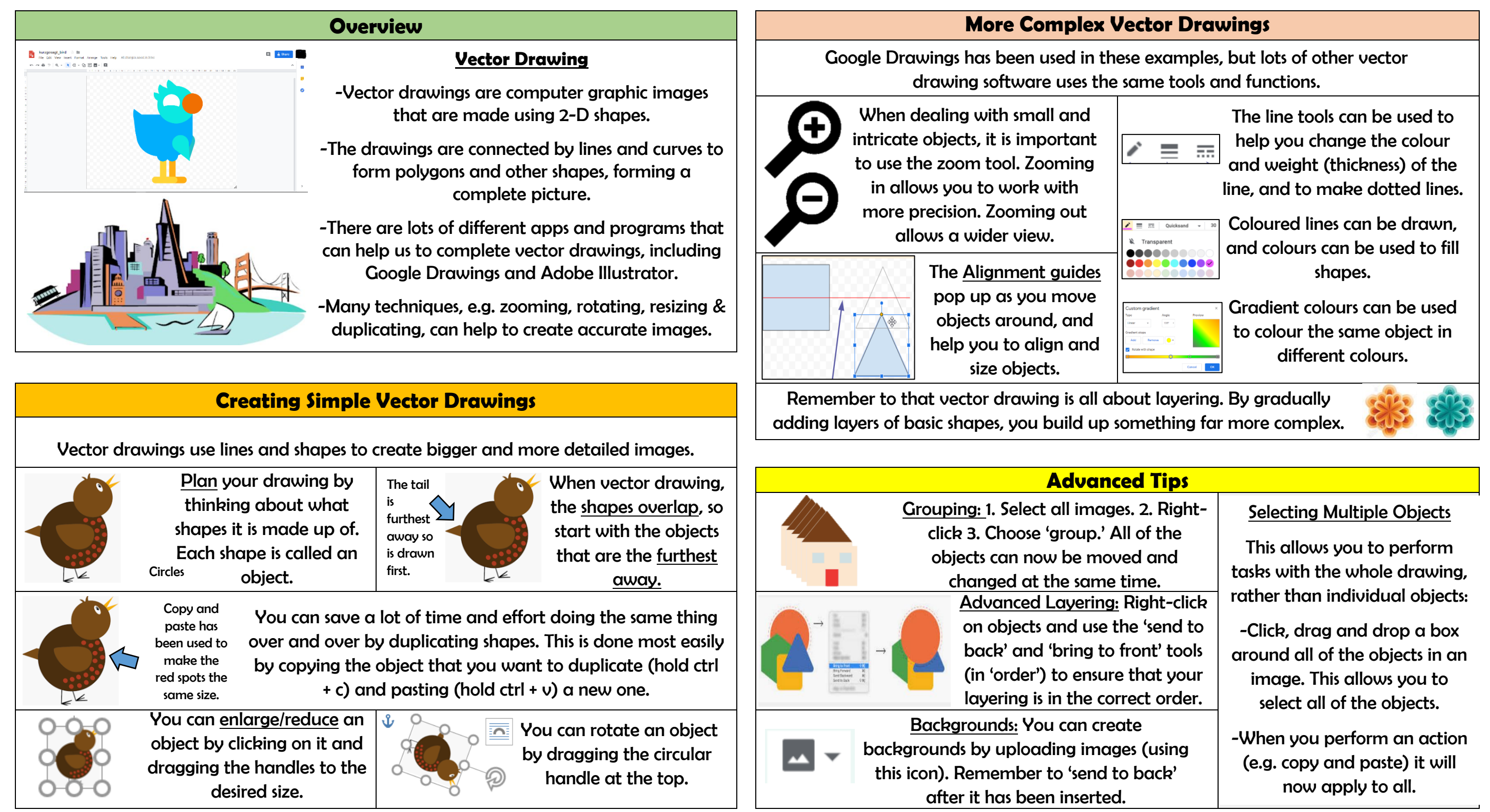